## **QGIS Application - Bug report #21410 Load as new layer from DB Manager does not load into QGIS**

*2019-02-27 05:27 PM - Josh McCord*

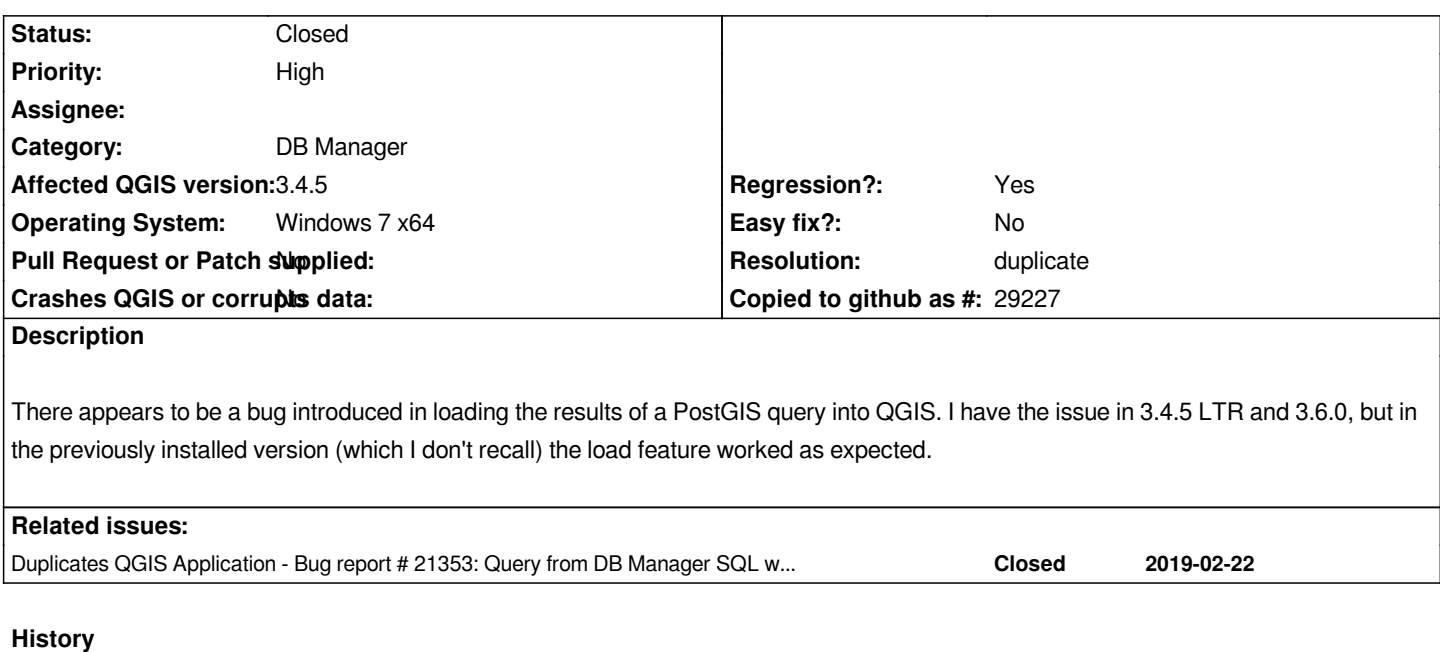

## **#1 - 2019-02-27 06:43 PM - Alessandro Pasotti**

*- Duplicates Bug report #21353: Query from DB Manager SQL window no longer loads as new layer added*

## **#2 - 2019-02-27 06:43 PM - Alessandro Pasotti**

*- Resolution set to duplicate*

*- Status changed from Open to Closed*

*Fixed in master*

**Files**

*Screenshot\_1.png 64.8 KB 2019-02-27 Josh McCord*